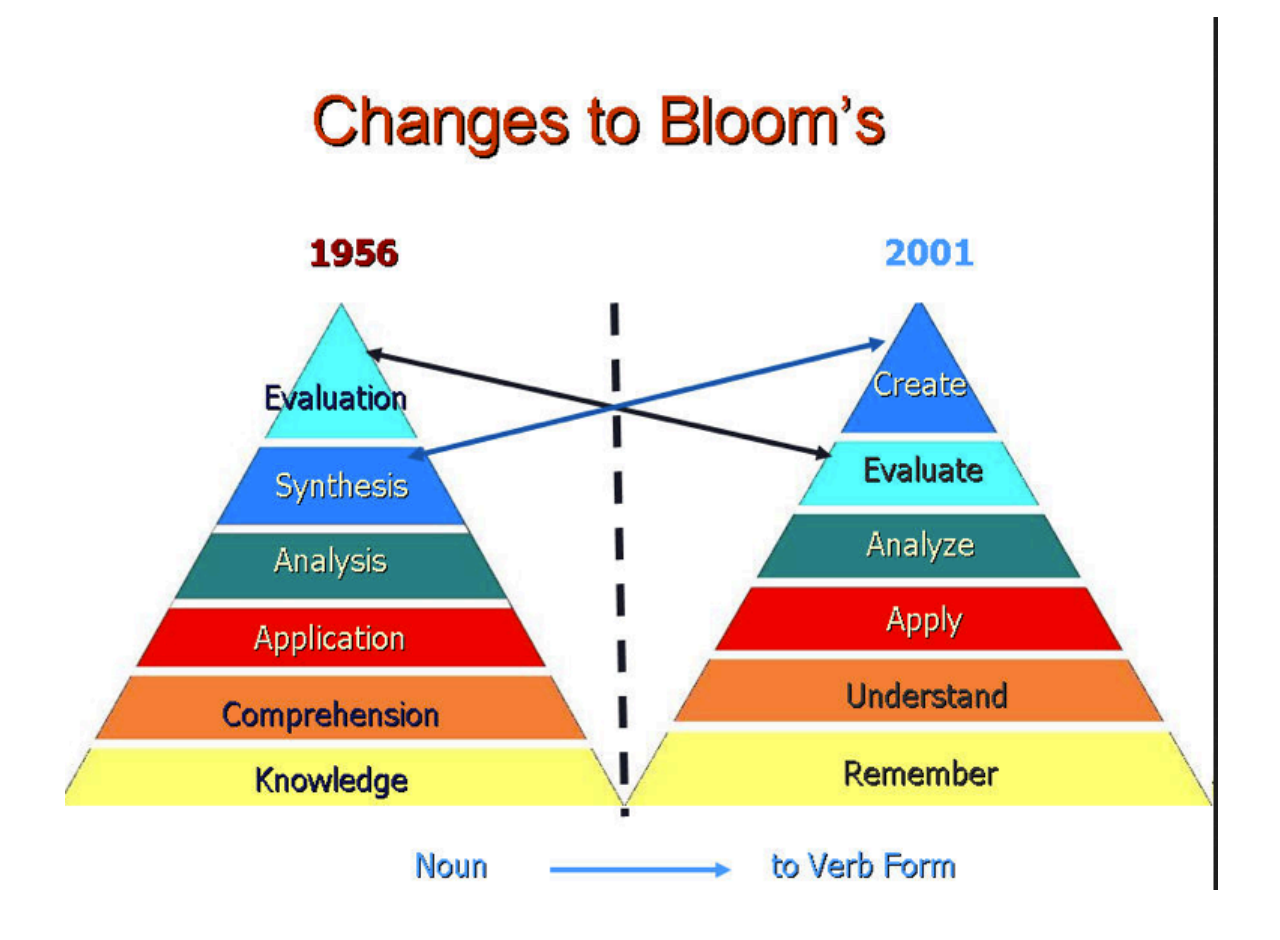

Accessed from: http://techieteacherstricks.wordpress.com/2013/07/29/the-4-cs-creating-24/